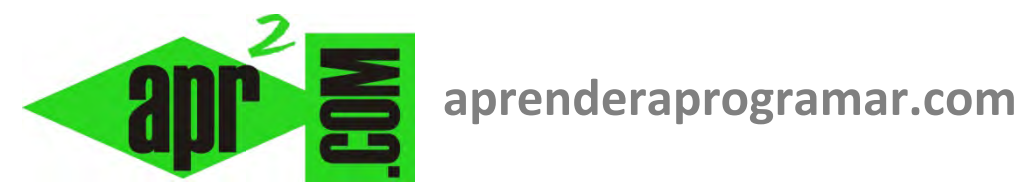

# **Ejemplos y ejercicios de instrucciones condicionales Si ... Entonces – SiNo (if … then … else) en pseudocódigo (CU00143A)**

## **Sección: Cursos Categoría: Curso Bases de la programación Nivel I**

**Fecha revisión: 2024** 

**Autor: Mario R. Rancel** 

**Resumen: Entrega nº 42 del Curso Bases de la programación Nivel I**

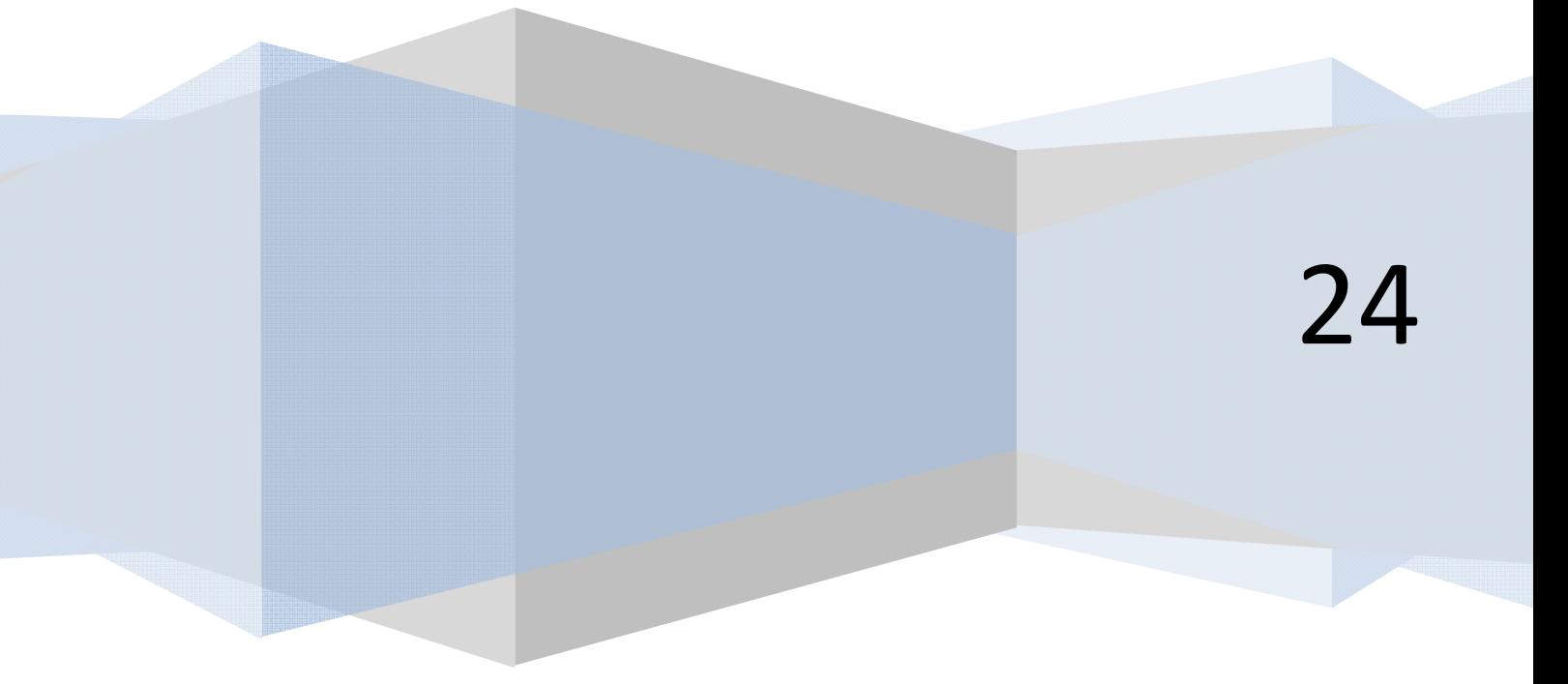

**apr ENDER apr OGRAMAR膏** 

#### **EJERCICIO**

Crear el pseudocódigo y el diagrama de flujo para un programa que pida un número entero distinto de cero y nos muestre en pantalla un mensaje indicándonos si el número es par o impar.

#### **SOLUCIÓN**

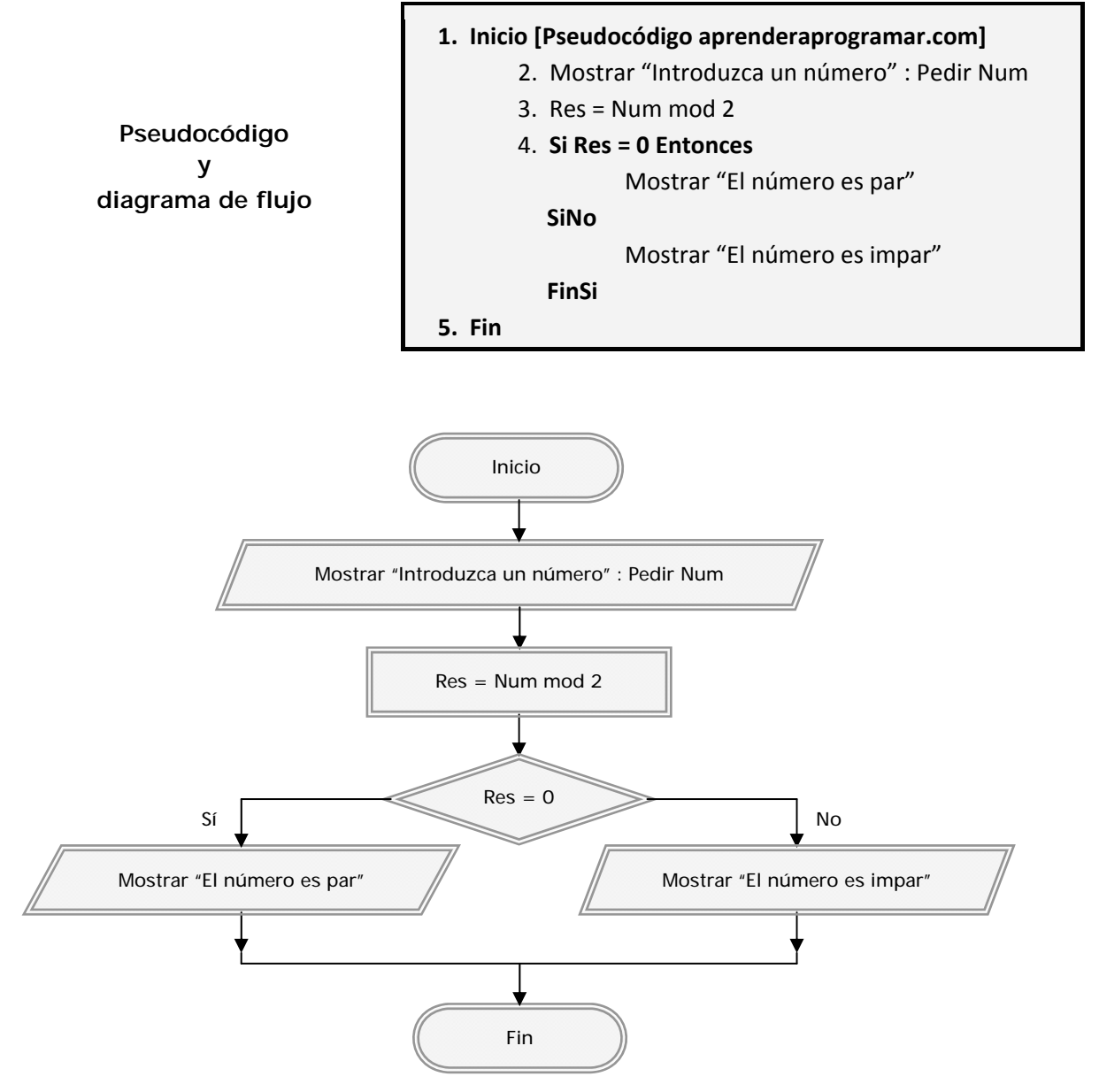

*Nota:* Hemos considerado las instrucciones comprendidas entre el Si ... y el FinSi como inseparables, por lo que cuentan como única línea.

#### **EJERCICIO**

Crear el pseudocódigo y el diagrama de flujo para un programa que resuelva la ecuación cuadrática tipo  $ax^2 + bx + c$ .

#### **SOLUCIÓN**

Problema no tan inmediato como el anterior. Hay que tener muy claro qué se quiere hacer. Así planteamos:

**appender appogramare** 

- 1. Objetivos: obtención de las raíces reales o imaginarias para la ecuación tipo.
- 2. Condicionantes: parámetros a, b, c.
- 3. Datos de partida: parámetros a, b, c.
- 4. Método o estrategia de resolución: resolución documentada.
- 5. Resultados a obtener: raíces  $x_1$  y  $x_2$  de la ecuación.

#### *Documentación:*

La solución general viene dada por:

$$
x_{1,2} = \frac{-b \pm \sqrt{b^2 - 4ac}}{2a}
$$

Con las siguientes particularidades en función del radicando *b*<sup>2</sup> − 4ac :

a) Cuando  $b^2 - 4ac > 0$  existen dos raíces reales:

$$
x_1 = \frac{-b + \sqrt{b^2 - 4ac}}{2a}
$$
  $x_2 = \frac{-b - \sqrt{b^2 - 4ac}}{2a}$ 

b) Cuando  $b^2 - 4ac = 0$  existe una raíz real:

$$
x_1 = x_2 = -\frac{b}{2a}
$$

c) Cuando b<sup>2</sup> − 4ac < 0 las dos raíces son imaginarias:

$$
x_1 = \frac{-b}{2a} + \frac{\sqrt{d}}{2a} \cdot i \qquad x_2 = \frac{-b}{2a} - \frac{\sqrt{d}}{2a} \cdot i
$$

donde  $d = b^2 - 4ac$  e i la unidad imaginaria.

**apr ENDER apr OGRAMARE** 

### Diagrama de flujo:

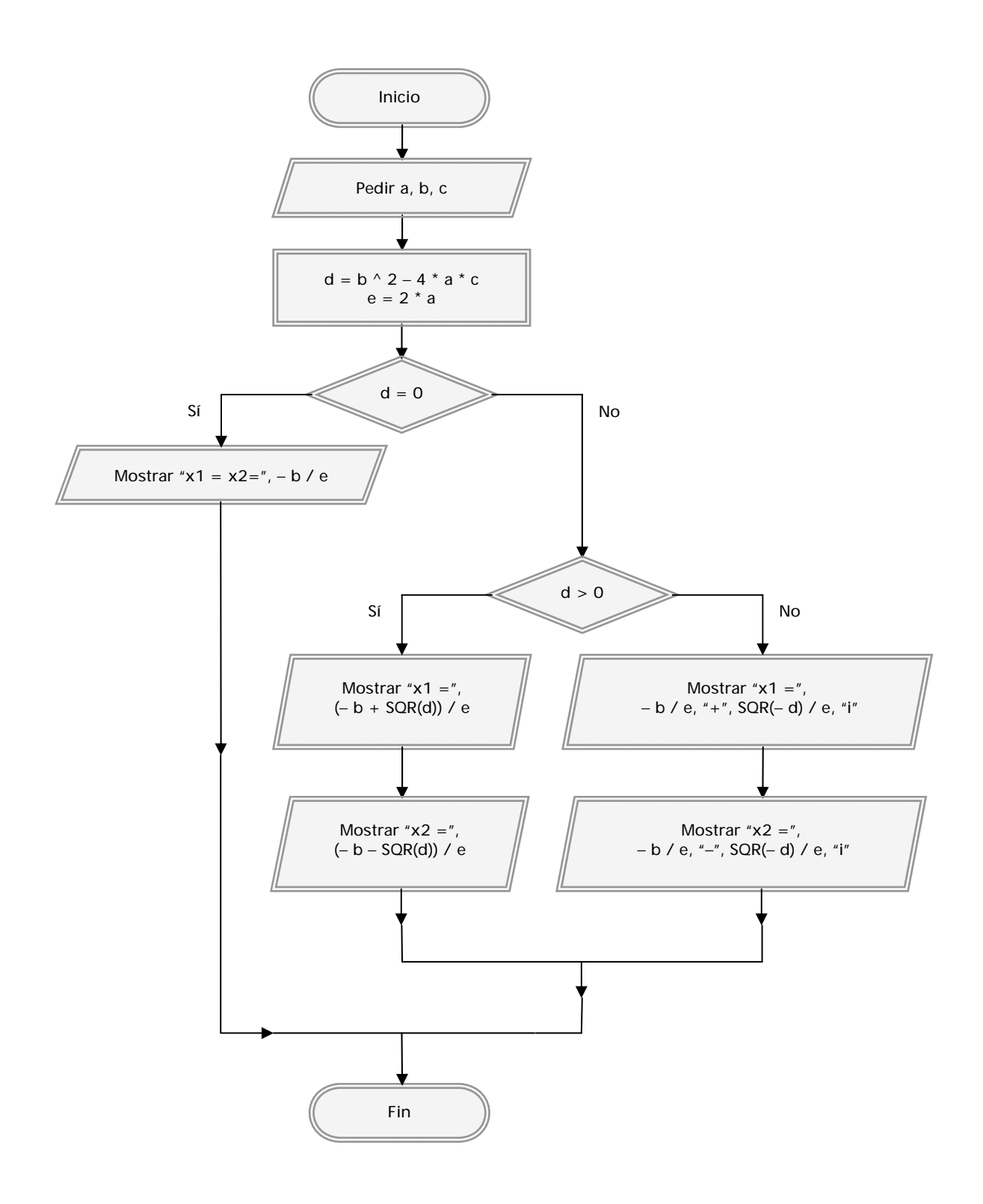

#### *Pseudocódigo:*

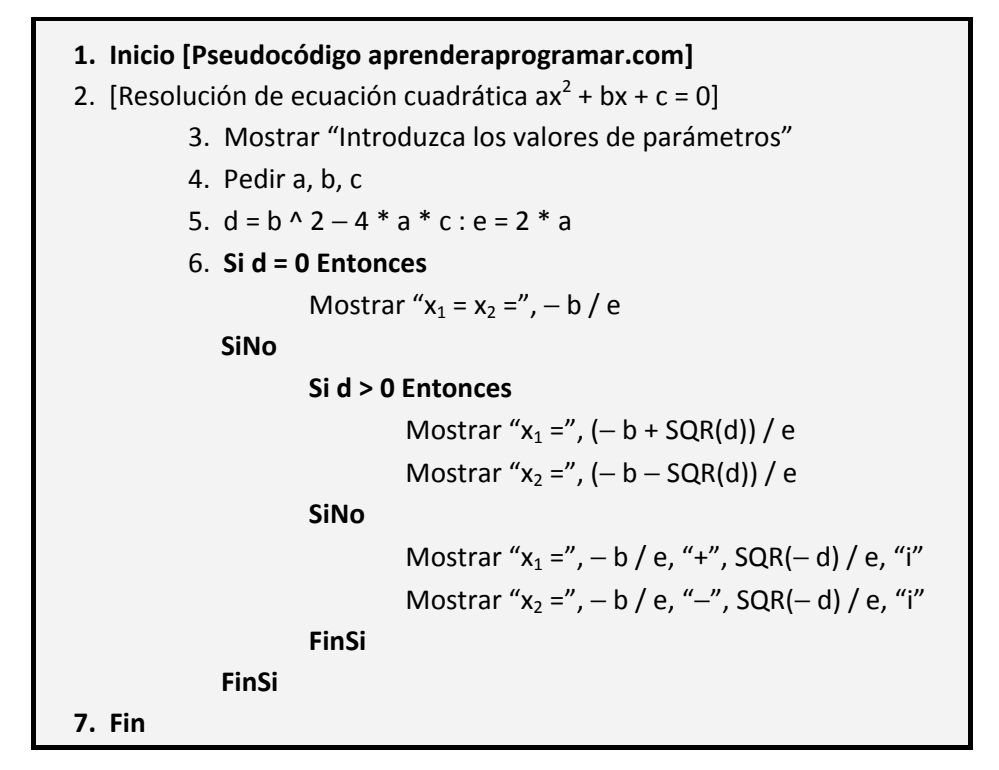

**apr ENDER apr OGRAMAR膏** 

#### **Próxima entrega: CU00144A**

**Acceso al curso completo** en aprenderaprogramar.com -- > Cursos, o en la dirección siguiente: http://www.aprenderaprogramar.com/index.php?option=com\_content&view=category&id=28&Itemid=59